# **British Social Attitudes 1983 to 2014**

# **2: Resolution of type conflicts**

# **Copyright © 2016 John F Hall** (Draft only: 25 April 2016)

## **Problem variables 2000 to 2008**

Files were combined in reverse year order

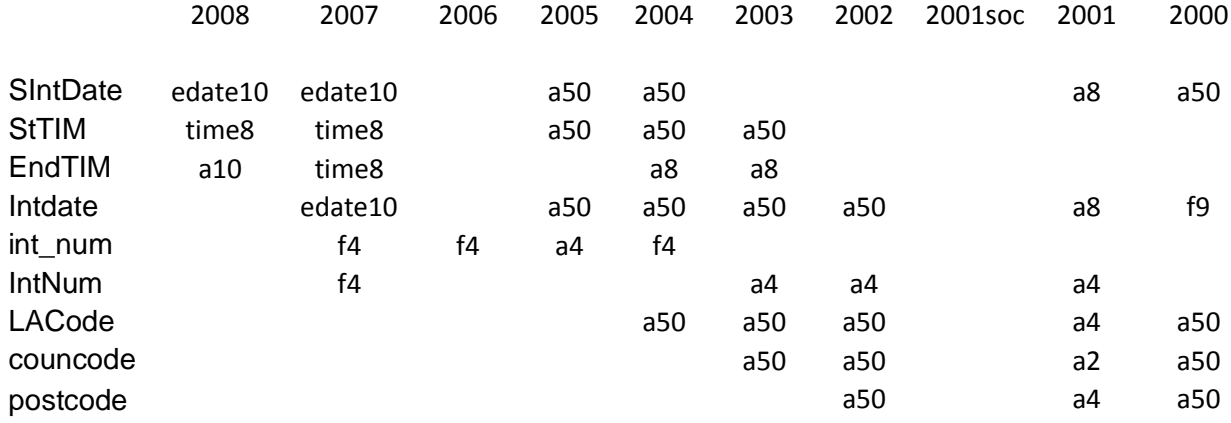

#### Conflicts in red:

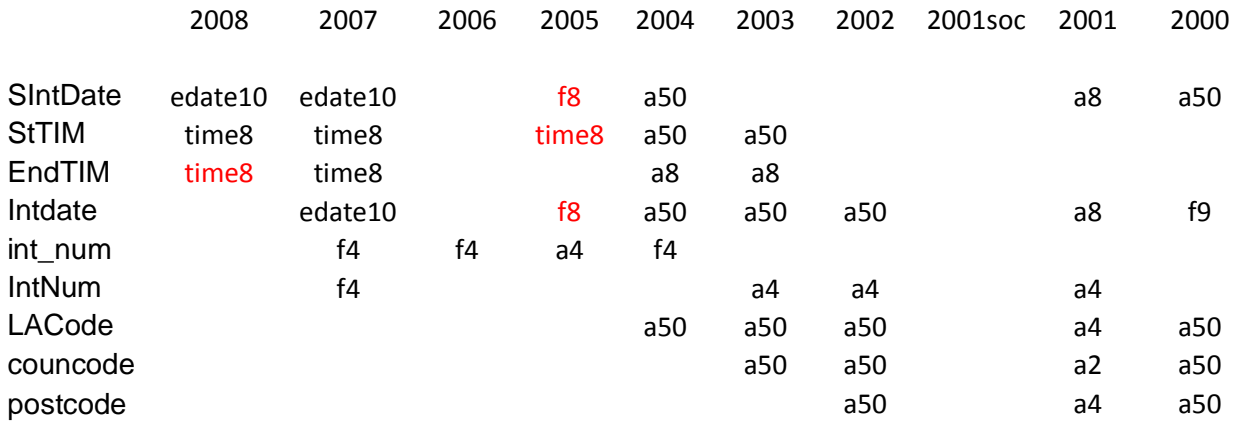

Rather than check through each wave, I found it quicker to run **ADD FILES** and then deal with any inconsistent types identified.

I prefer to work with **abbreviated syntax** in **lower case**. In the SPSS syntax below I have colour coded the abbreviations to tally with that of the full commands, keywords and operators.

Creating a new variable **[date]** from various formats in different waves.

## **1995**

Source variable: **dateint** (f9)

NB: This variable is called **Intdate** in all other waves.

**compute** day = trunc (dateint/1000000). **formats** day (f2.0). **desc** var day. **list** var day /cases 5.

**compute** month = trunc (dateint/10000) - (day\*100). **formats** month (f2.0). **desc** var month. **list** var month /cases 5.

**missing values** day month (99). **freq** day month.

**compute** date = DATE.DMY(day,month,year). **list** date /cases 5. **var lab** day 'Day of interview' /month 'Month of interview' /year 'Year of interview' /date 'Date of interview (ddmmyyyy)'. **disp** dic /var day month year date.

list dateint /cases 5.

\*1995.

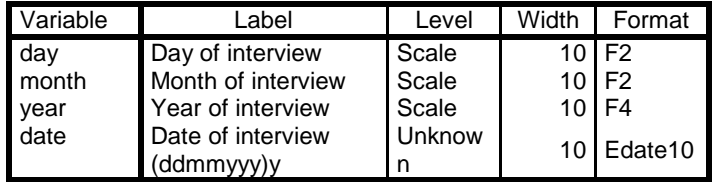

## **2005, 2006, 2008**

Source variable: qdate (f4)

**desc** var qdate. **list** qdate /cases 5.

**missing values** qdate (-1,99). **compute** day = trunc (qdate/100). **list** day /cases 3. **compute** month = mod (qdate/ 100).

```
formats day month (f2.0).
list month /cases 3.
compute date = DATE.DMY(day,month,year).
```
**var lab** day 'Day of interview' /month 'Month of interview' /year 'Year of interview' /date 'Date of interview (ddmmyyyy)'.

disp dic /var day month year date.

## **2007**

Source variables: **[intdate] [sintdate]** but perhaps a new variable **[date]**?

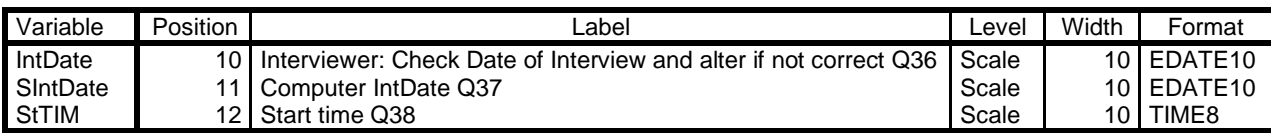

#### **2002 to 2008 complete**

**2001** has **qdate qdated qdatem** Done

**1999 – 2005** done.

**1998**

**add files**  file \*

/file 'dataset13'.

#### **Incompatible types**

**list** sintdate intdate sttim strttime postcode /cases 5.

**sintdate**: 20051998 **intdate**: 20051998 **sttim**: 18:56:15 **strttime** 1856 **postcode**: N18

#### **disp** dictionary

/ var sintdate intdate sttim strttime postcode.

## **Original**

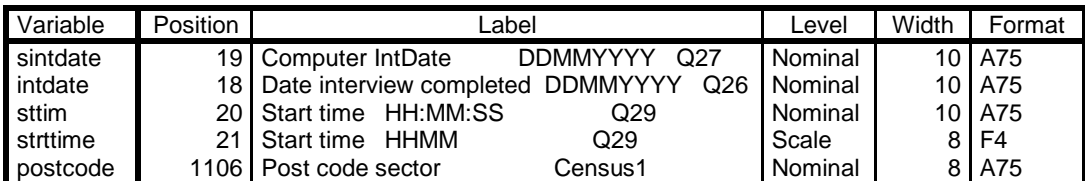

alter type sintdate intdate (f10.0) sttim (f8.0) postcode (a50).

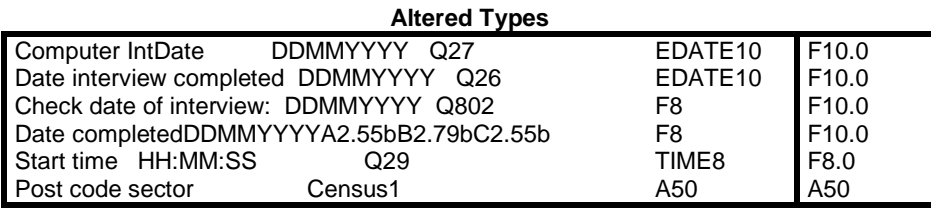

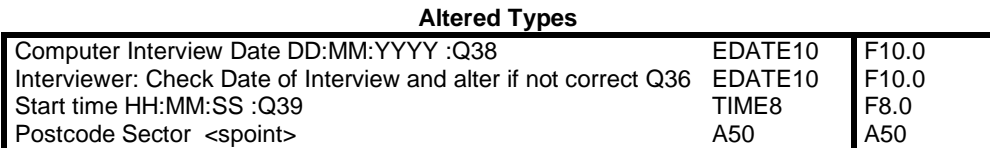

## **display** dictionary

/variables sintdate intdate sttim strttime postcode.

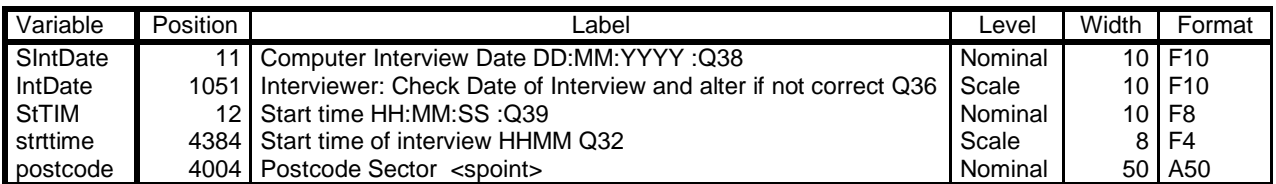

**formats** sintdate intdate (edate10) sttim (time8).

# **display** dictionary

/variables sintdate intdate sttim strttime postcode.

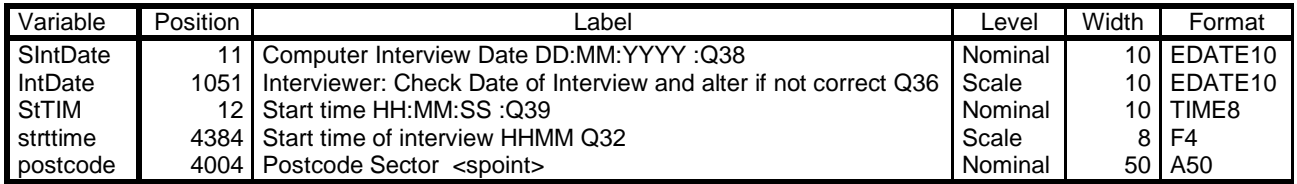

Compute new variable **[date]** to comply with other waves:

#### **compute** date = intdate.

**formats** sintdate intdate lintdate date (edate10) sttim (time8) strttime (time6).

**variable labels** year 'Year of interview'

/date 'Date of interview (ddmmyyyy)'.

#### **display** dictionary

/variables date sintdate intdate sttim strttime postcode year.

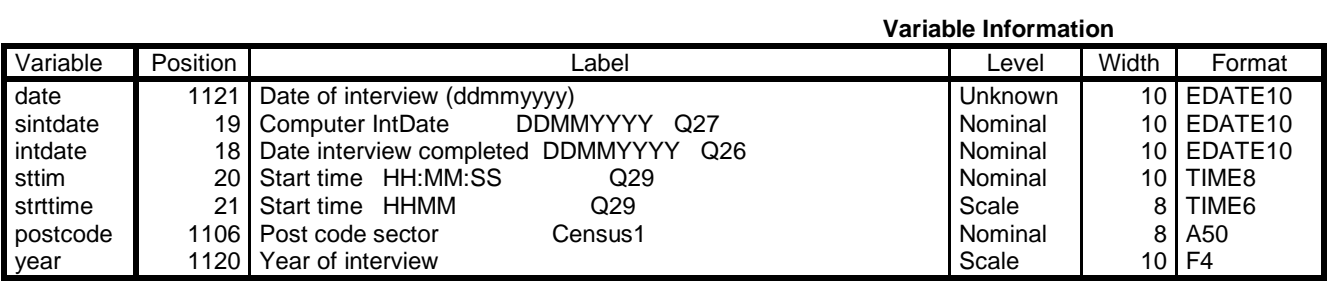

Variables in the working file

# **freq** year.

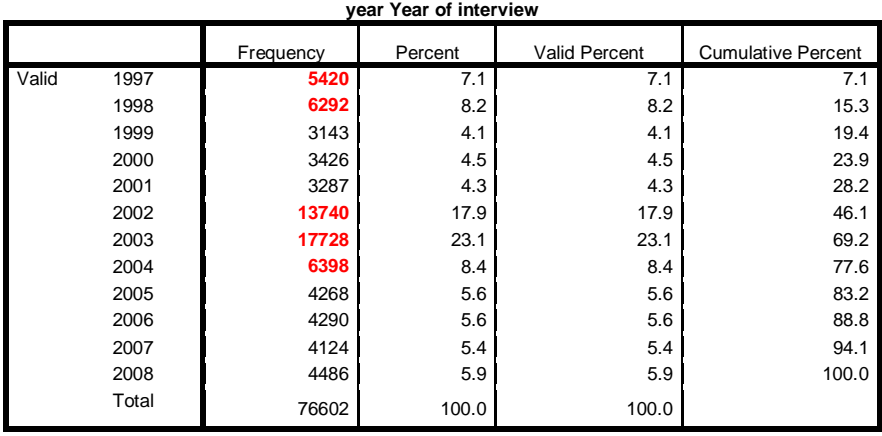

Oops! Duplicate cases (my fault when using **ADD CASES** on wrong file)

SPSS to the rescue

Data > Identify Duplicate Cases

(from PASTE)

```
SORT CASES BY Serial(A).
MATCH FILES
/FII F=* /BY Serial
 /FIRST=PrimaryFirst
 /LAST=PrimaryLast.
DO IF (PrimaryFirst).
COMPUTE MatchSequence=1-PrimaryLast.
ELSE.
COMPUTE MatchSequence=MatchSequence+1.
END IF.
LEAVE MatchSequence.
FORMATS MatchSequence (f7).
COMPUTE InDupGrp=MatchSequence>0.
SORT CASES InDupGrp(D).
MATCH FILES
 /FILE=* /DROP=PrimaryFirst InDupGrp MatchSequence.
VARIABLE LABELS PrimaryLast 'Indicator of each last matching case as Primary'.
VALUE LABELS PrimaryLast 0 'Duplicate Case' 1 'Primary Case'.
VARIABLE LEVEL PrimaryLast (ORDINAL).
FREQUENCIES VARIABLES=PrimaryLast.
EXECUTE.
```
**crosstabs** year by primarylast.

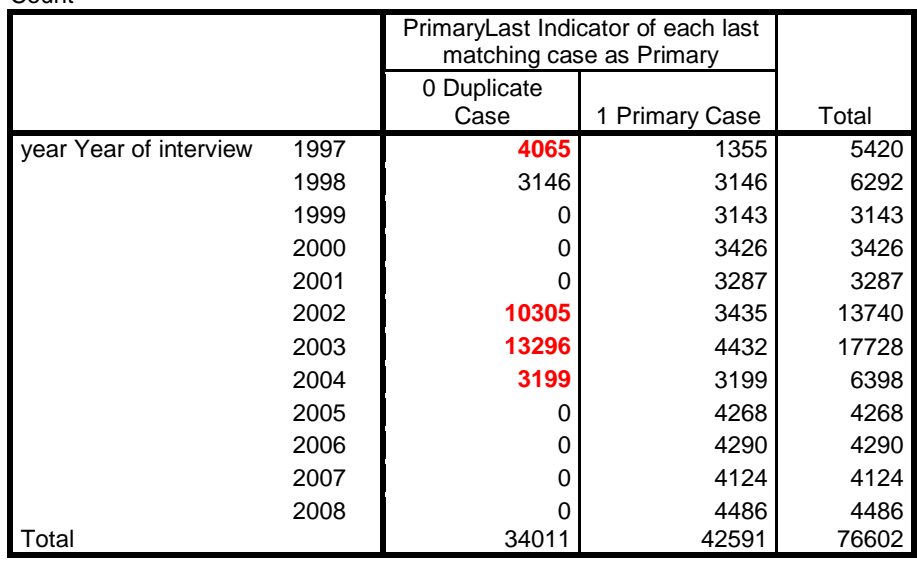

**year Year of interview \* PrimaryLast Indicator of each last matching case as Primary Crosstabulation** Count

Primary case numbers match original, so:

## **select if primarylast= 1. frequencies** year.

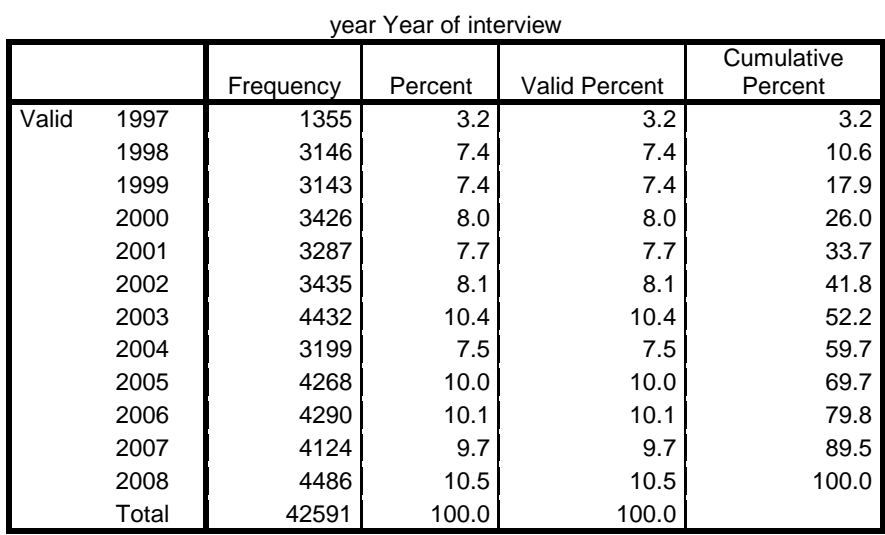

Phew! The one time it's OK to use **select if** without a previous **temporary.**

# **File** > **Save As**

## **bsa2008-1997.sav**

Proceed to add 1996 then 1997. Rather than spend time combing through the source files, it's quicker to run **ADD FILES** as this immediately throws up the inconsistent variable types.

## \*1996au. **freq** rsex.

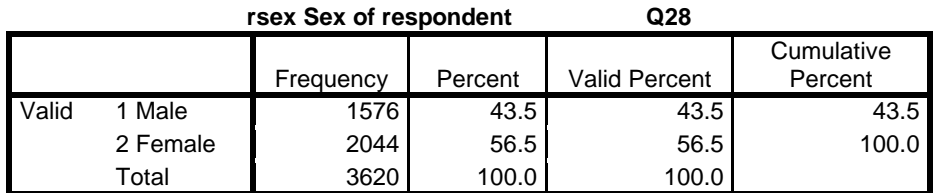

\*1996bu. **freq** rsex.

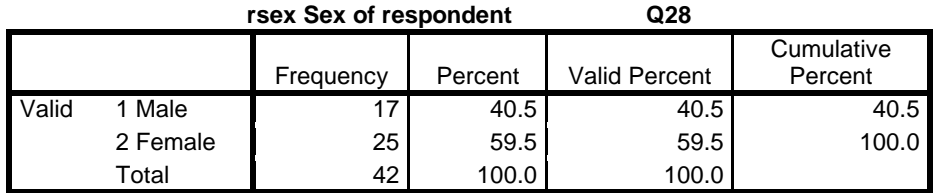

\*1996au.

**add files** file \*

/file 'dataset16'.

**freq** rsex.

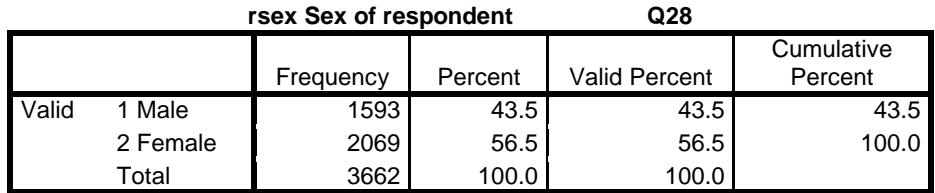

# **File** > **Save As**

**bsa1996.sav** (dataset 15)

\*bsa 1997-2008.

**add files** file \*

/file 'dataset15'.

**disp** dic /var ward newdc nwname.

**Variable Information**

| <b>Variable</b> | Position | _abel                                    |     | Level   | Width | Format | Missing |
|-----------------|----------|------------------------------------------|-----|---------|-------|--------|---------|
| ward            |          | 3844 Ward code                           | Q22 | Nominal |       | A10    | "フフフフ"  |
| I newdc         |          | 5491   Local authority district          |     | Nominal | 61    | A30    |         |
| I nwname I      |          | 5493 New ward name <scotland></scotland> |     | Nominal | 27    | A30    |         |

Variables in the working file

#### \*bsa 1996.

**list** ward newdc nwname /cases 5.

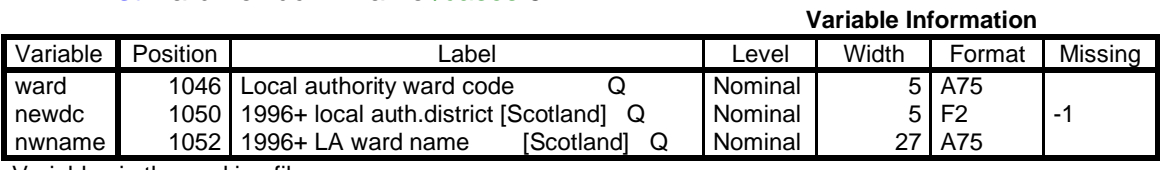

Variables in the working file

**formats** ward (a10) newdc nwname (a30).

Weird but saved as **bsa2008-1996.sav**

# 1995 went straight in:

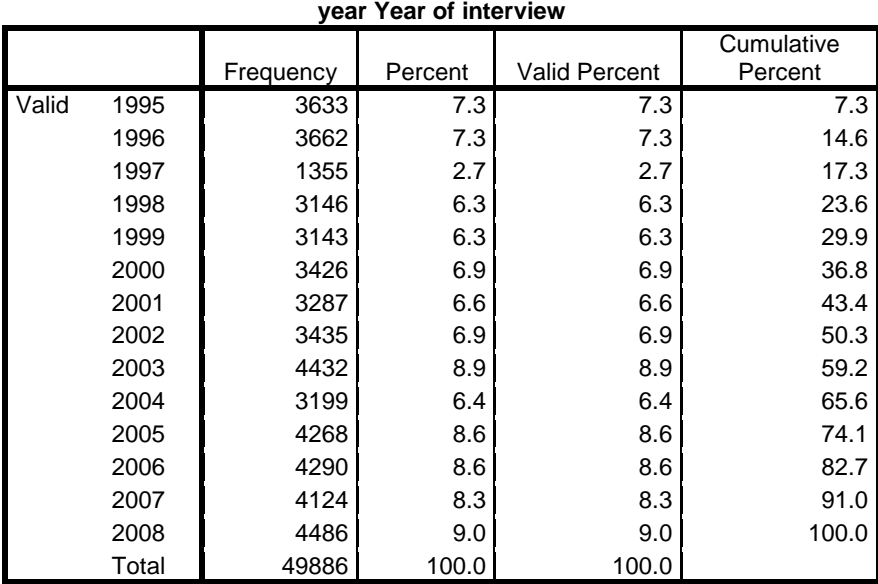

**alter type** endtim (f10.0). f**ormats** endtim (time8).

**add files** file \*

 /file 'dataset1'. **freq** year.

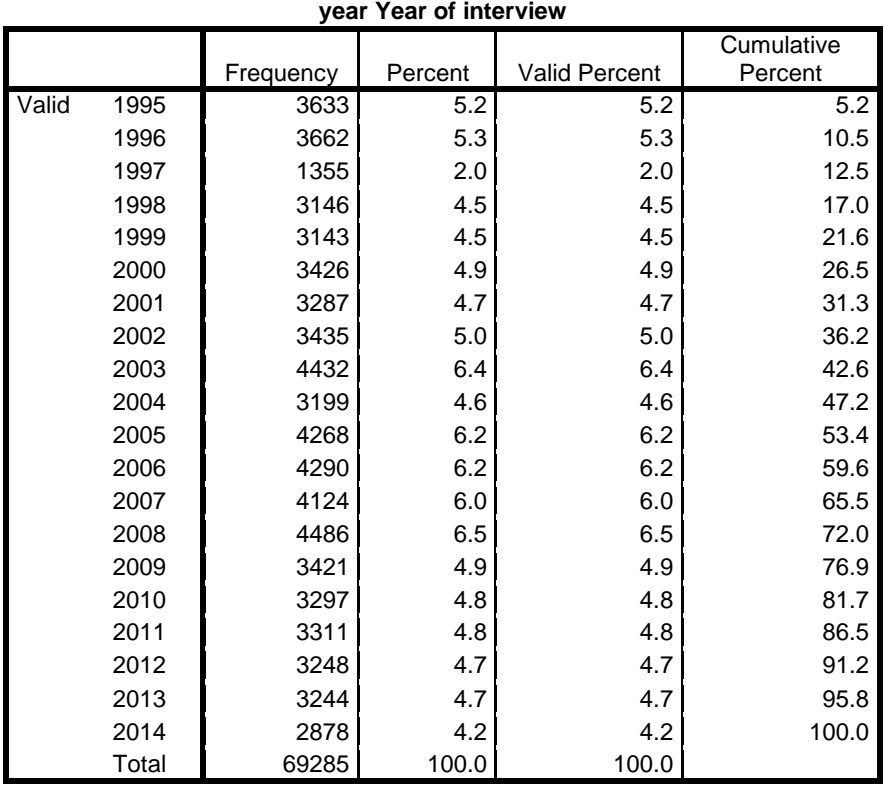

## Last bit: add 1983-1994 to 1995 -2014

## \*1995-2014.

**list** ward sector censusdc ccname /cases 10. **freq** ward sector censusdc ccname. **disp** dic /var

ward sector censusdc ccname.

**Variable Information**

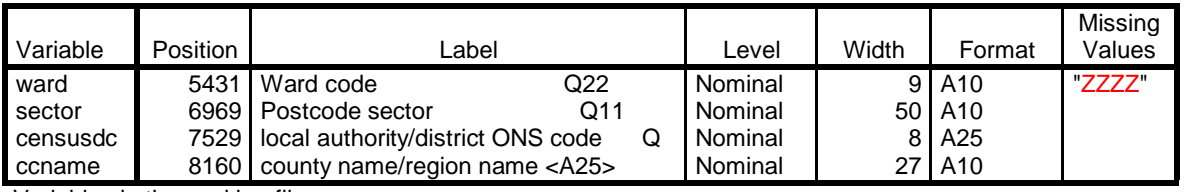

Variables in the working file

ward a6 sector a6 values censusdc a2 ccname a15

\*1983-1994. **list** ward sector censusdc ccname /cases 10. **freq** ward sector censusdc ccname. **disp** dic /var

ward sector censusdc ccname.

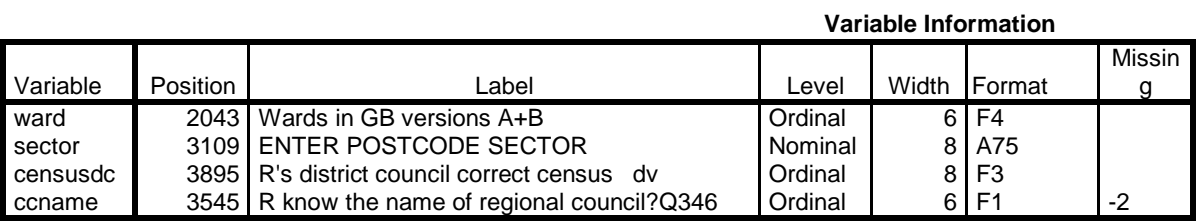

Variables in the working file

Therein lies a problem. Not only different formats, but different variables?

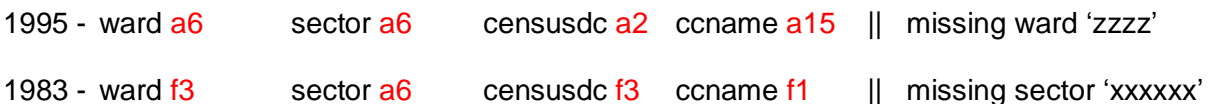

1983

#### **rename var**

(ccname=knowname) (ward=numward)(censusdc = numcensusdc) (ccname=knowname)

## **From 1995-2014:**

#### **add files** file \*

/file 'dataset18'.

Check:

**freq** year.

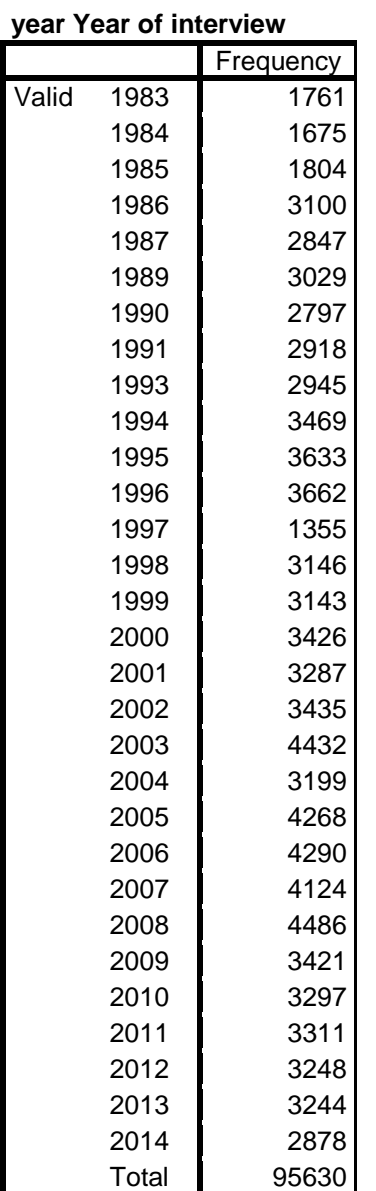

Tallies with original files so:

# File > Save As:

![](_page_10_Picture_222.jpeg)

Still got to check missing values and measurement levels. Since the files were combined in reverse year order, this may not be as taxing. Can't just copy the **Labels** column as the variables are not in the same sequence in each file. I need to work through waves to find the cleanest labels, missing values and measurement levels, then use **APPLY DICTIONARY** /from <file>, but it will still take a very long time.